## Hoe stel ik Outlook op PC opnieuw in

## 26-04-2024 10:14:46

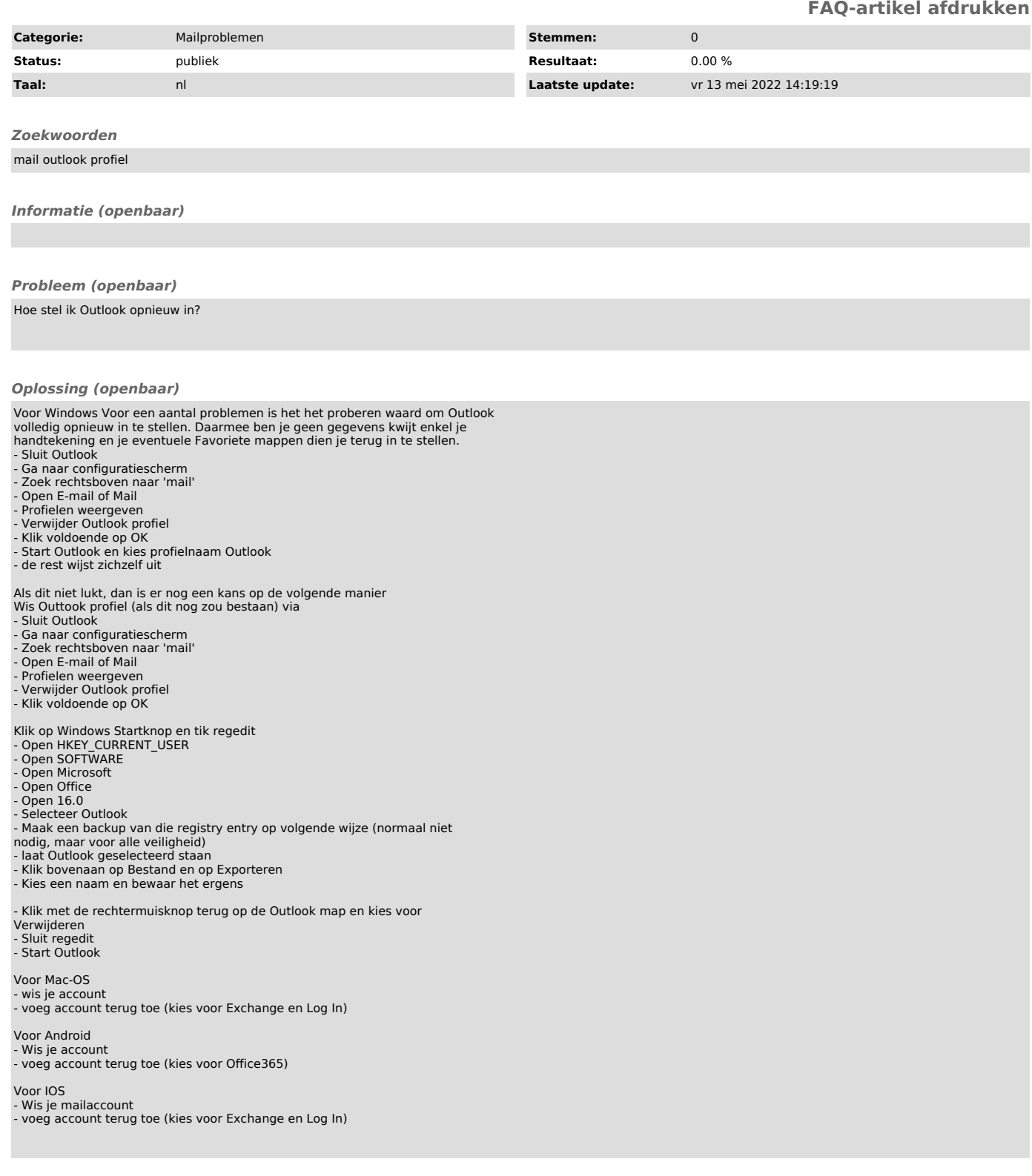